## 山东高校毕业生报到证丢失补办流程

步骤一: 登 录 山 东 高 校 毕 业 生 就 业 信 息 网 : <http://www.sdgxbys.cn/>

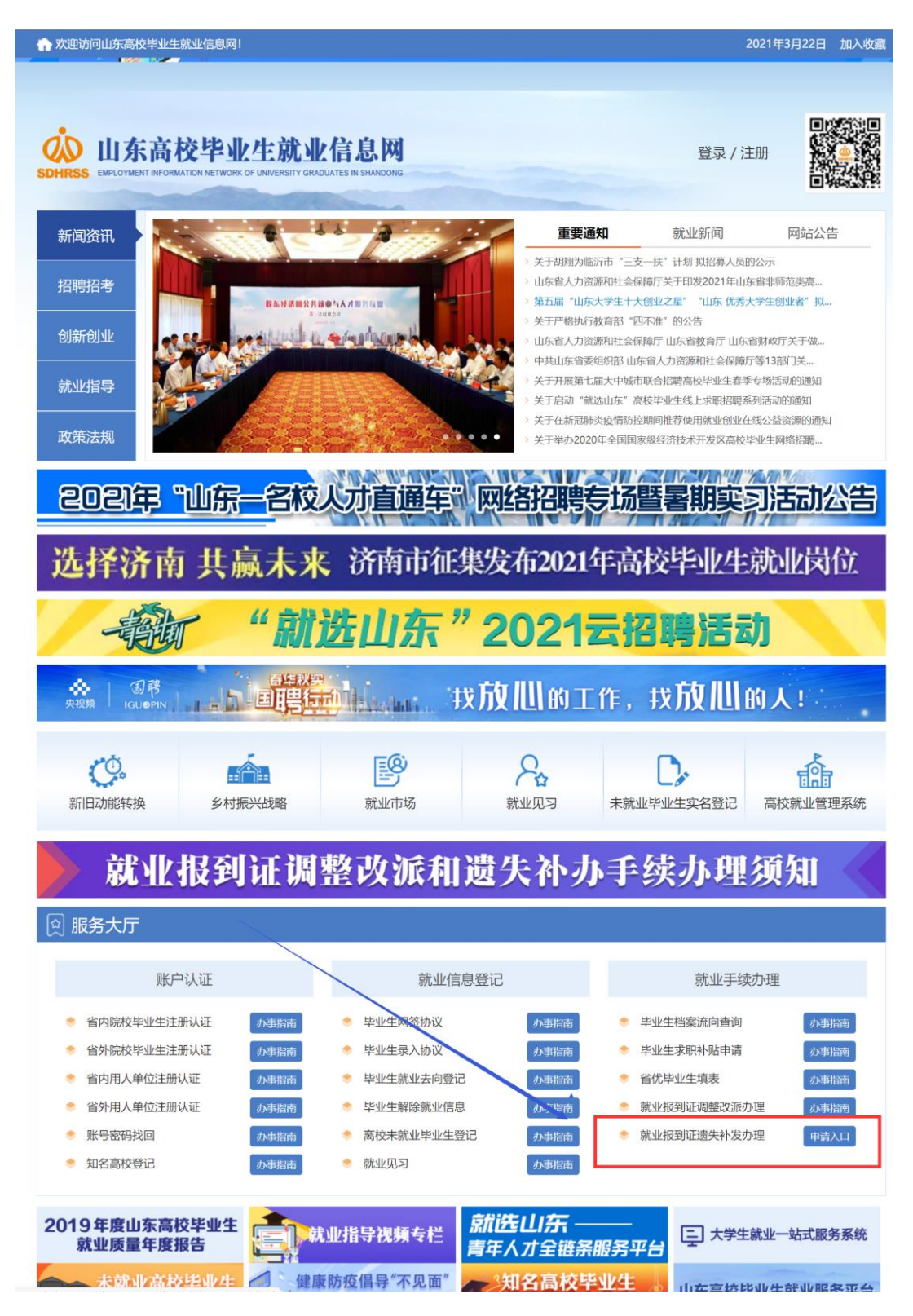

## 步骤二:

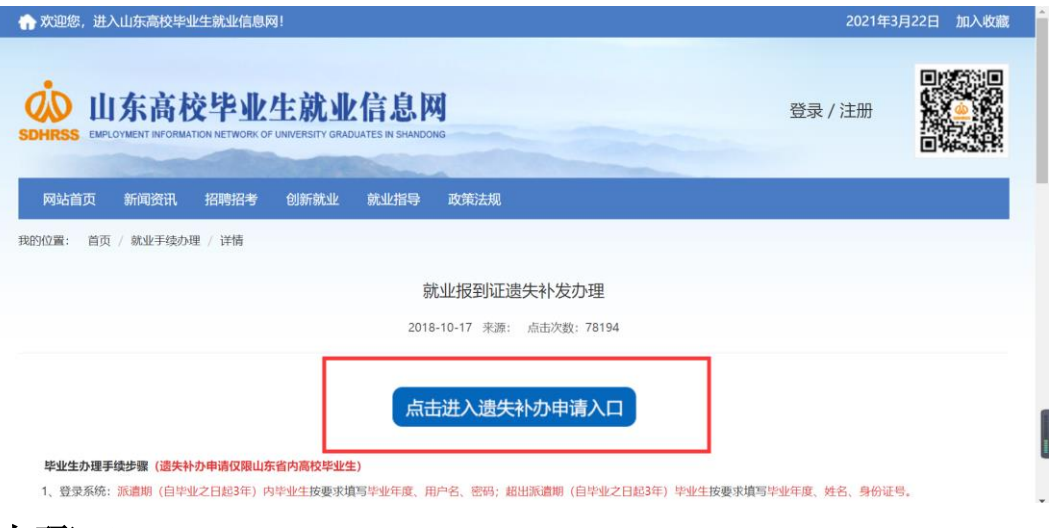

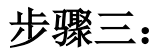

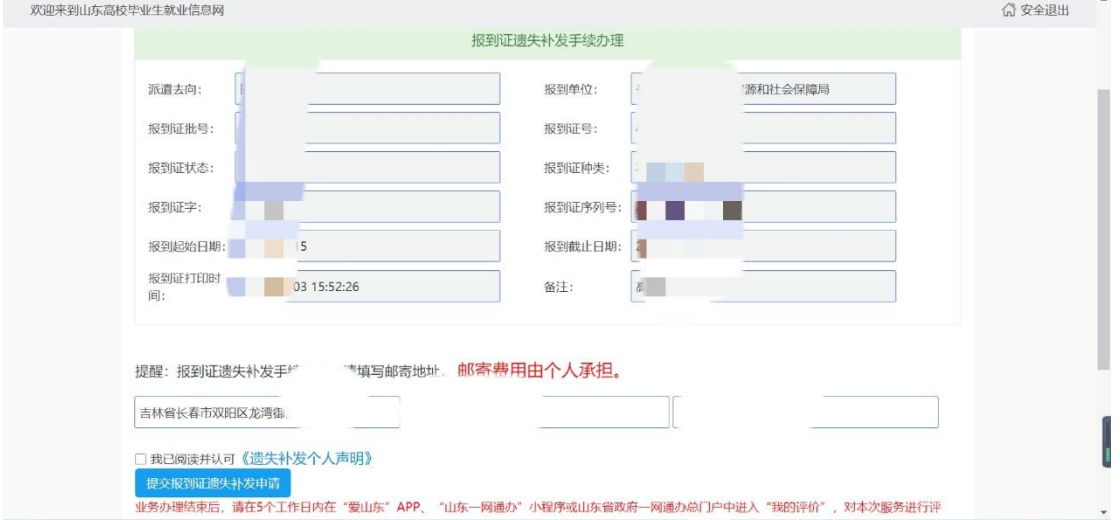

步骤四:

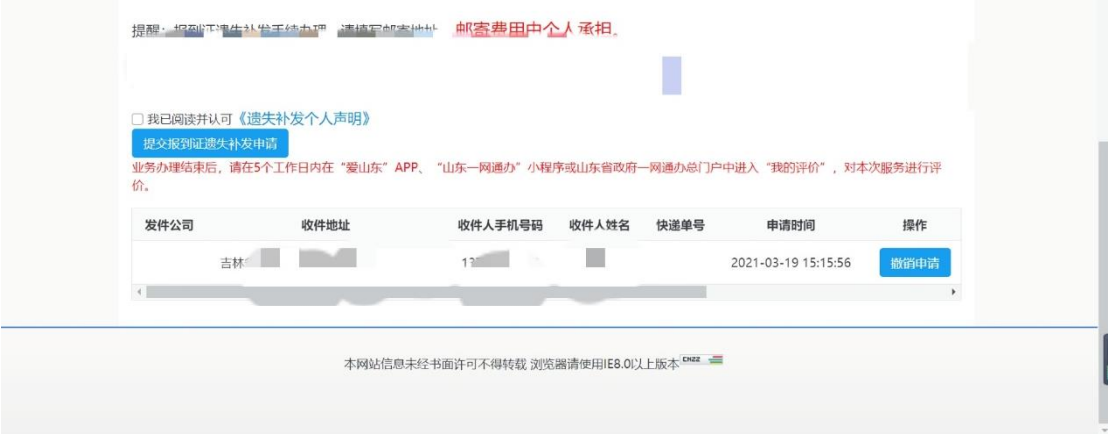